## AccountUser Object

Last Modified on 10/12/2020 7:19 pm EDT |

The following API calls are currently available for the AccountUser object:

- GET LIST
- GET ACCOUNTUSER
- CREATE ACCOUNTUSER
- UPDATE ACCOUNTUSER
- DELETE ACCOUNTUSER

GET LIST - Get a list of all of your users.

## https://api.alchemer.com/v4/accountuser

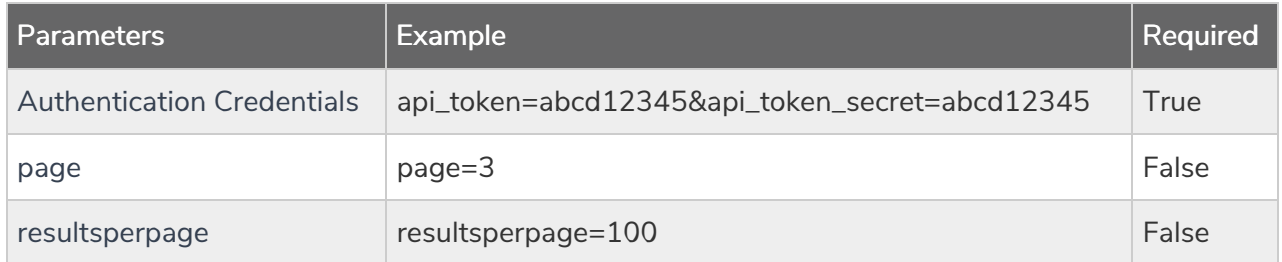

Response Example (.debug format):

```
Array
\left([result_of] = 1[total count] = 2[page] = 1[total pages] = 1[results_per_page] = 2
 [data] = Array
 (
 [0] = Array
 (
 [id] = 000000[ \pmype] = AccountUser
 [username] = John Doe
 [email] = johndoe@email.com
 [status] = Active
 [last_login] = 2012-12-08 15:33:25
 )
 [1] = Array
 (
 [id] = 000001[_type] = AccountUser
 [username] = Jane Doe
 [email] = janedoe@email.com
 [status] = Active
 [last_login] =
 )
 )
)
```
Back to the Top

GET ACCOUNTUSER - Get information about a specified user.

## https://api.alchemer.com/v4/accountuser/123456

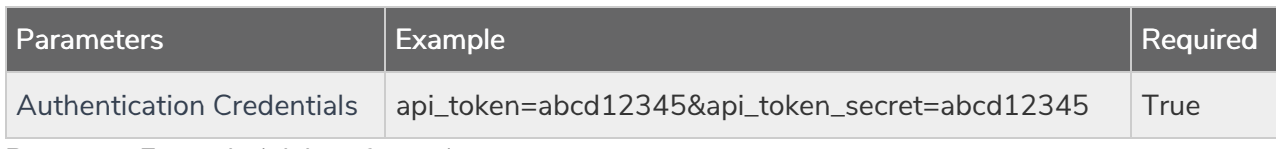

Response Example (.debug format):

```
Array
\left([result_ok] = 1[data] = Array
 \left([d] = 000002[_type] = AccountUser
[username] = Jane Doe
[email] = janedoe@email.com
[status] = Active
[last_login] = 2012-12-08 15:33:25
 )
)
```
Back to the Top

CREATE ACCOUNTUSER - Create a new user in your account.

https://api.alchemer.com/v4/accountuser?\_method=PUT&email=example@example.com

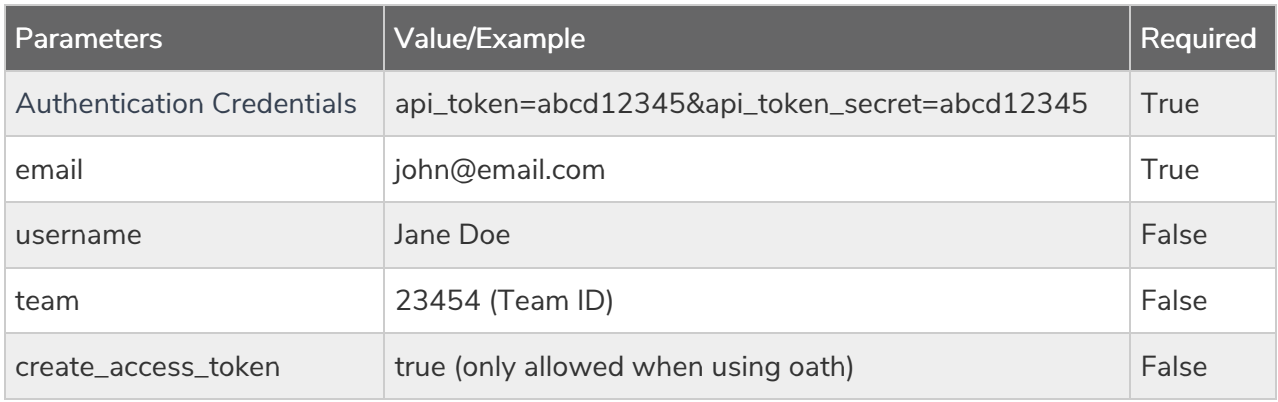

Response Example (.debug format):

```
Array
\left([result ok] = 1[data] = Array
 \left(\lceilid] = 247926
[_type] = AccountUser
[username] = New User
[email] = newuser@email.com
 [status] =[last\_login] =)
)
```
Back to the Top

UPDATE ACCOUNTUSER - Update/Change user information.

## https://api.alchemer.com/v4/accountuser/123456?\_method=POST

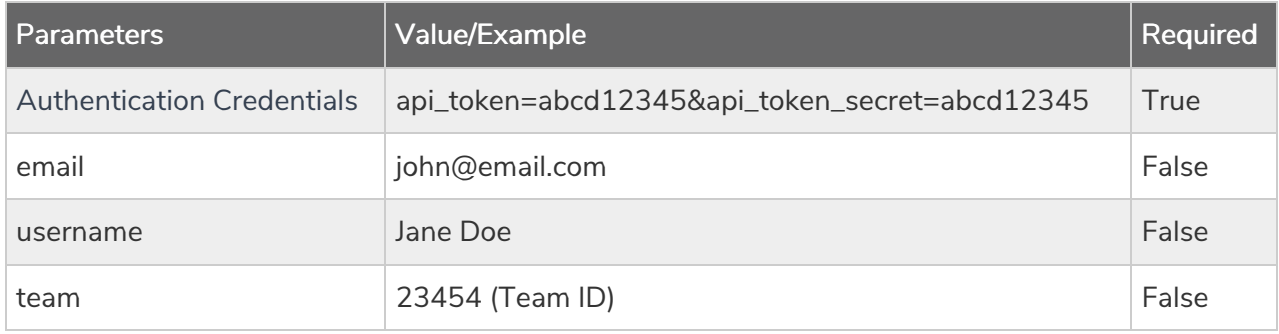

Example Response (.debug format)

```
Array
\left([result ok] = 1[data] = Array
 \left([d] = 179949[_type] = AccountUser
 [username] = john2
 [email] = johndoe2@email.com
 [status] = Active
 [last login] =)
)
```
DELETE ACCOUNTUSER - Delete specified user.

https://api.alchemer.com/v4/accountuser/123456?\_method=DELETE

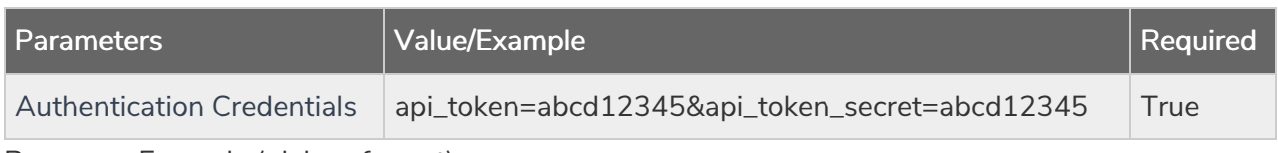

Response Example (.debug format):

```
Array
([result_of] = 1\lambda
```
Back to the Top